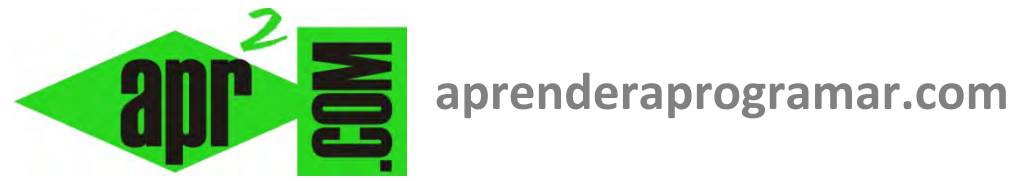

# **Instrucción Según (Caso) Hacer (Select … Case) en pseudocódigo. Diagrama de flujo. (CU00145A)**

## **Sección: Cursos**

**Categoría: Curso Bases de la programación Nivel I** 

### **Fecha revisión: 2024**

**Autor: Mario R. Rancel** 

**Resumen: Entrega nº 44 del Curso Bases de la programación Nivel I**

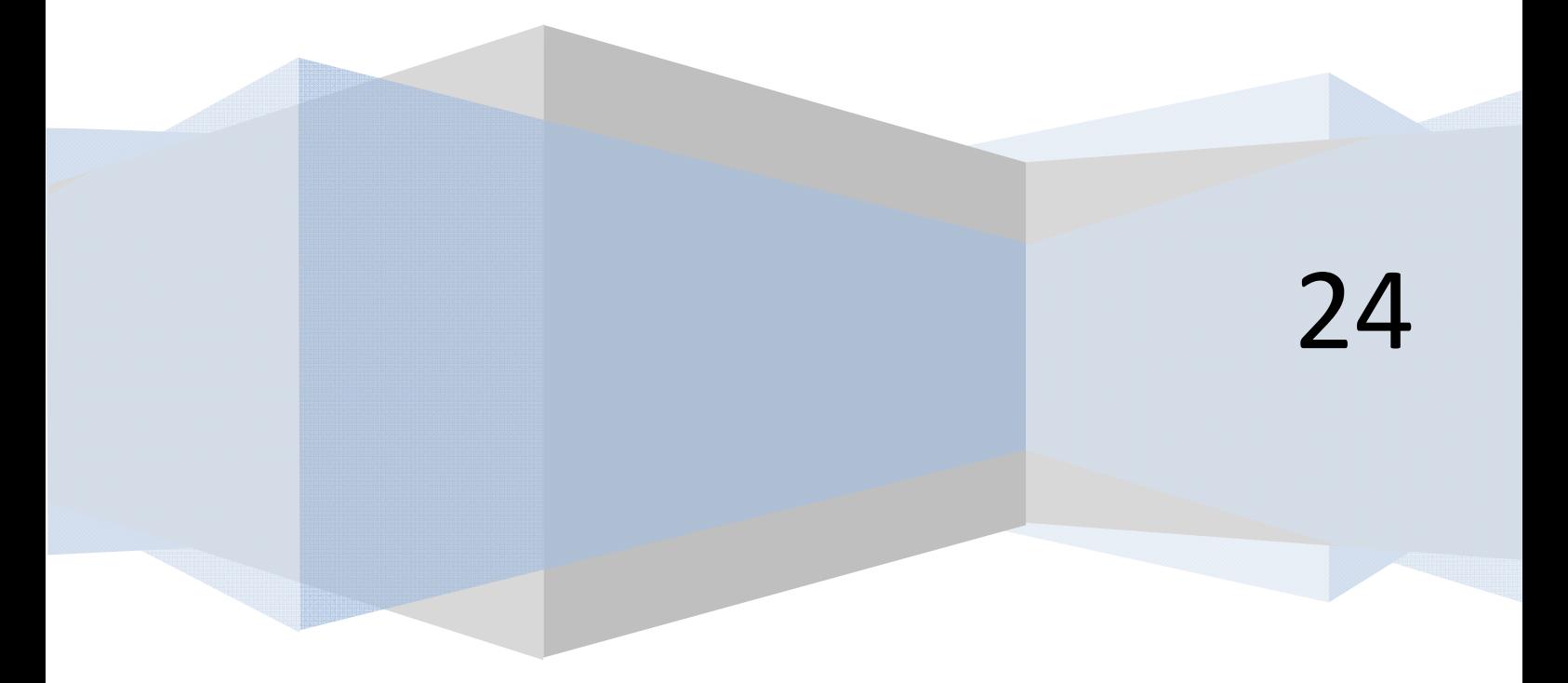

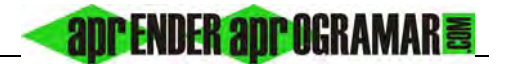

#### **INSTRUCCIÓN SEGÚN (CASO) HACER (1ª PARTE)**

La instrucción *Según (Caso) Hacer* es una forma de expresión de un anidamiento múltiple de instrucciones *Si ... Entonces – SiNo*. Su uso no puede considerarse, por tanto, estrictamente necesario, puesto que siempre podrá ser sustituida. La sintaxis será:

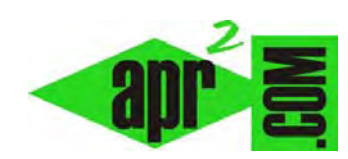

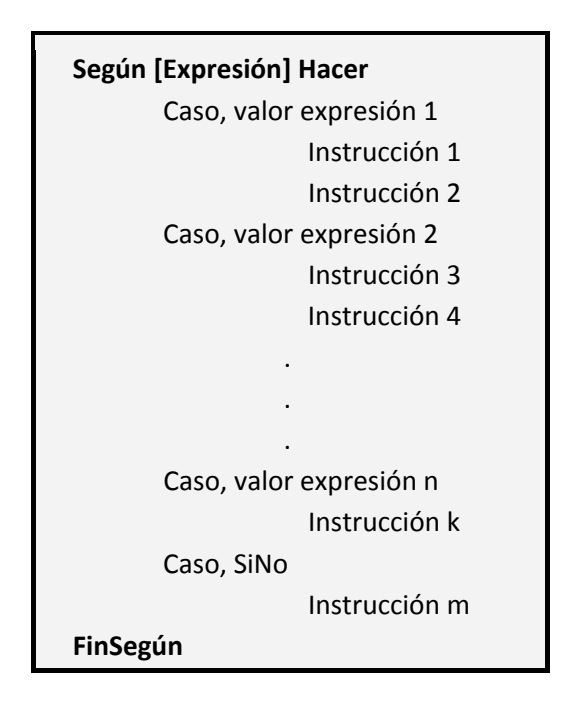

La expresión a evaluar puede ser una variable o una función de varias variables. El valor de la expresión podrá ser de identidad (p. ej. *Caso, = 8*) o de intervalo (p. ej. *Caso, < 100*; también podría ser *Caso, > 0 y < 100*).

El caso SiNo determina las instrucciones a ejecutar cuando ninguno de los casos previstos se ha cumplido. Si no procede, simplemente se deja de escribir.

La única ventaja que podemos obtener con el uso de *Según (Caso) Hacer* radica en aportar mayor claridad que un anidamiento múltiple de *Si ... Entonces* de gran longitud.

La instrucción *Según (Caso) Hacer* también puede anidarse dentro de sí misma, aunque resulta poco recomendable por perjudicar la claridad de un programa.

Consideremos una estructura de decisión basada en cinco alternativas y el caso *SiNo.* 

## apr ENDER apr OGRAMAR膏

#### *Pseudocódigo:*

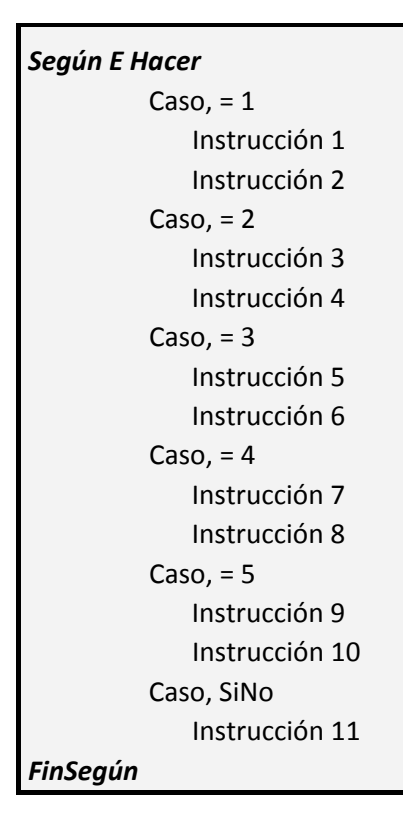

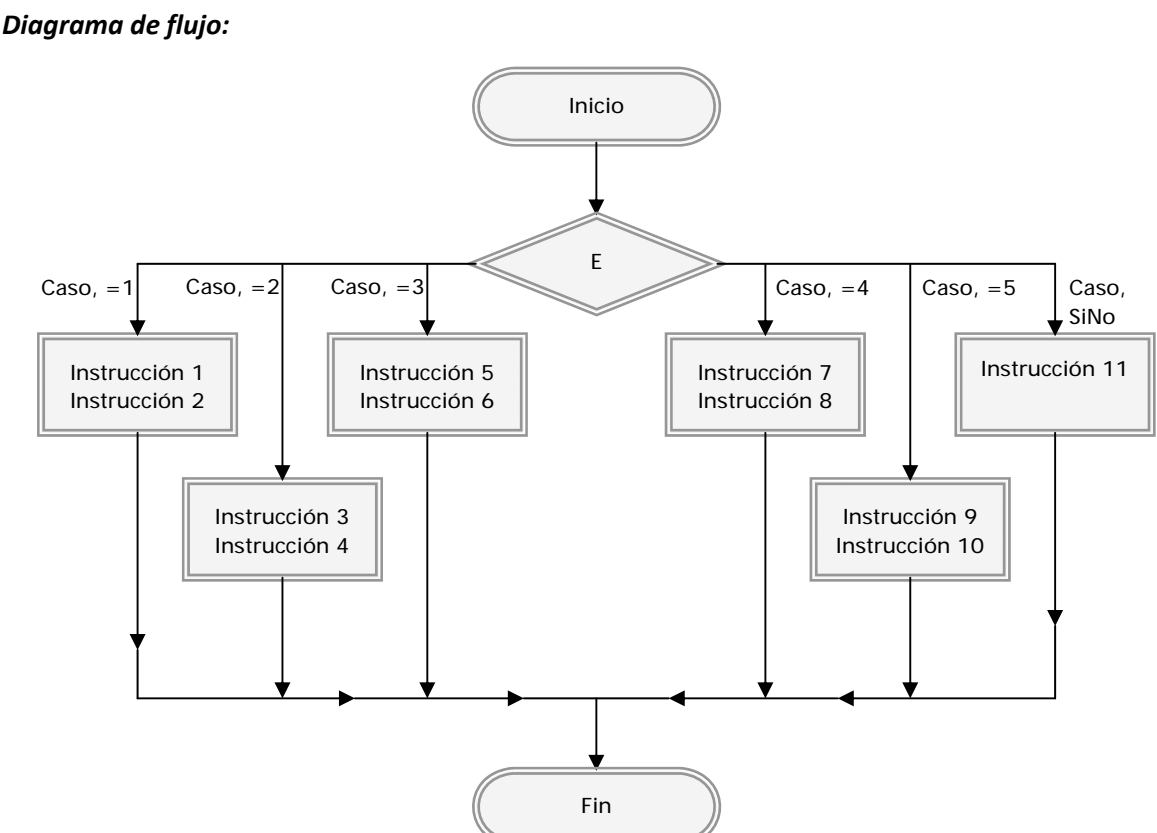

#### **Próxima entrega: CU00146A**

**Acceso al curso completo** en aprenderaprogramar.com -- > Cursos, o en la dirección siguiente: http://www.aprenderaprogramar.com/index.php?option=com\_content&view=category&id=28&Itemid=59